**PANDUIT** infrastructure for a connected world

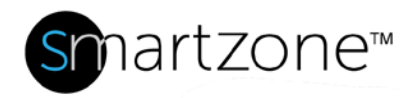

## Technical Reference 90-SZ

Published: **7/25/18**

# SmartZone DCIM: Default Port Configurations

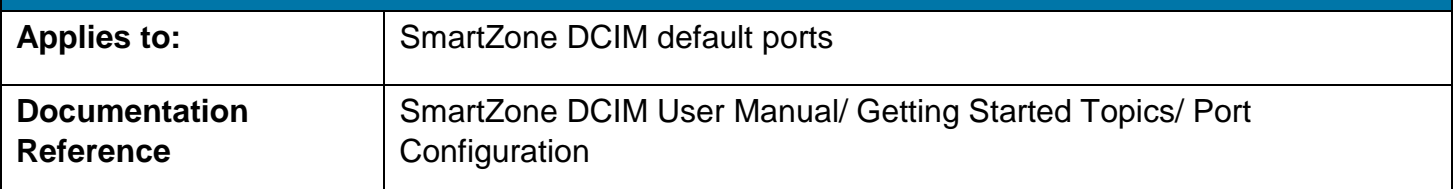

### **Description**

Application servers such as JBoss provide many services, such as HTTP port for the web container, RMI/JRMP invoker port, and Bootstrap JNP port on various default ports. These services fail to install if the default port assigned is in use or not available. The table below lists the default ports used by SmartZone DCIM.

Panduit strongly recommends using the default port configurations listed below. Modification of port configurations may cause unexpected results, and should only be attempted by qualified personnel.

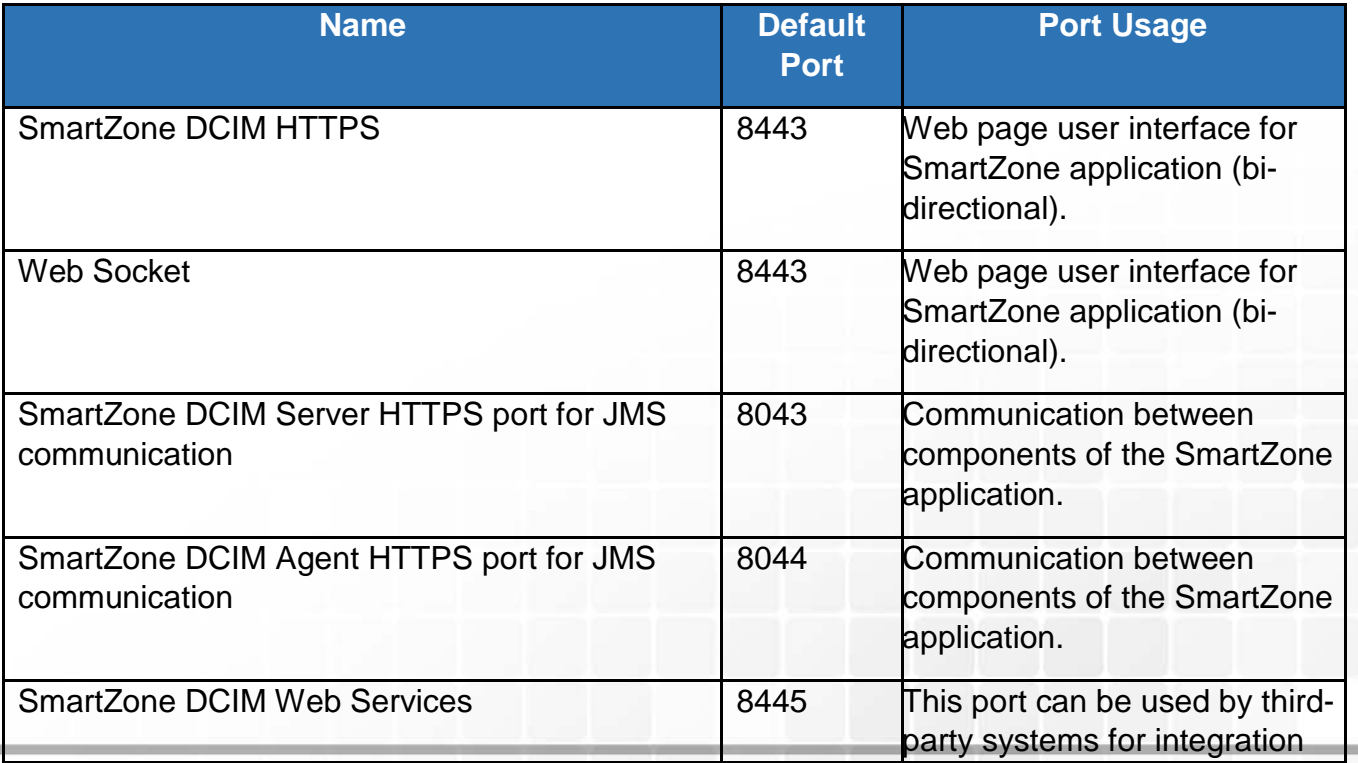

#### **TECHNICAL REFERENCE**

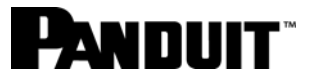

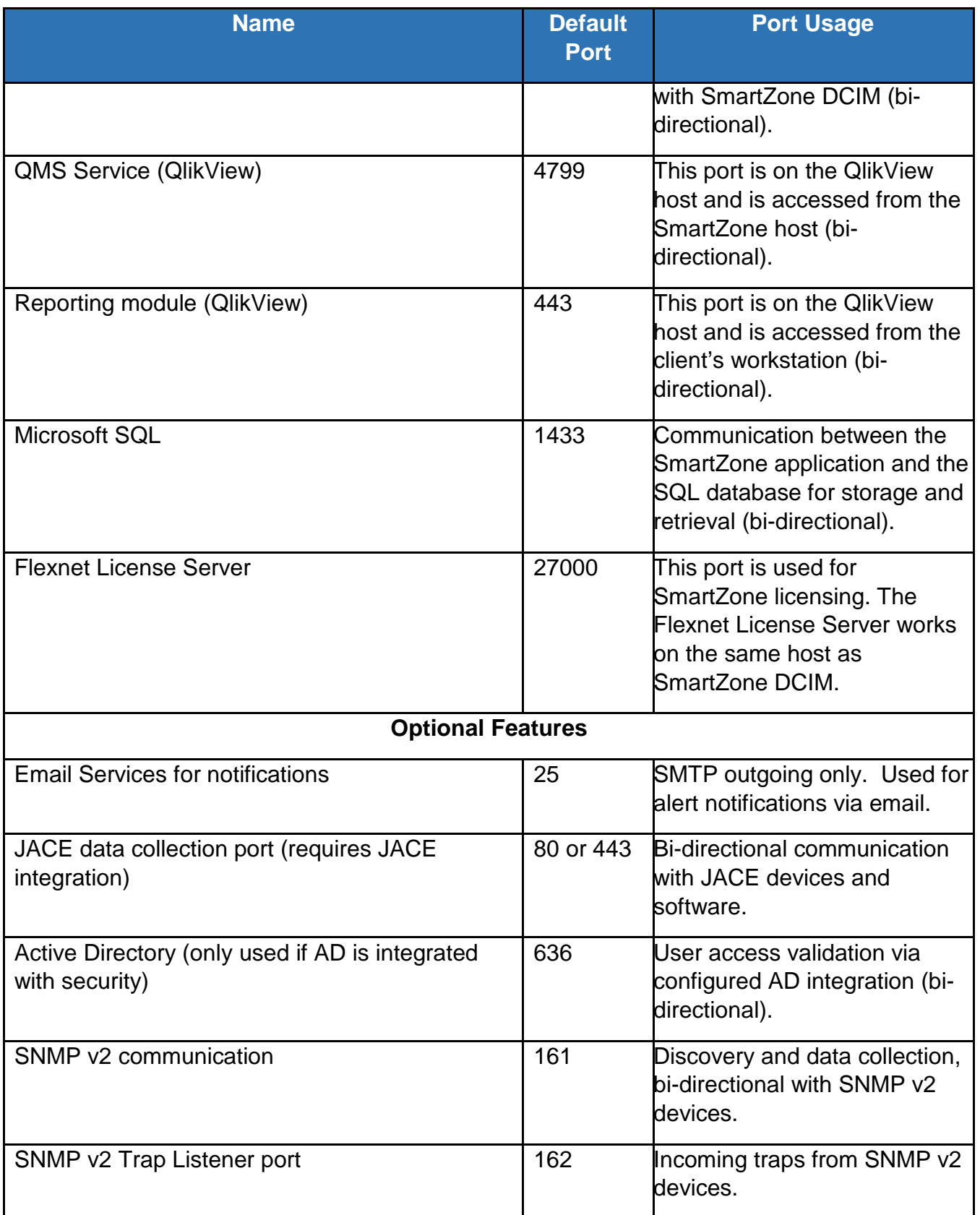

#### **TECHNICAL REFERENCE**

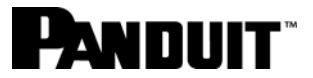

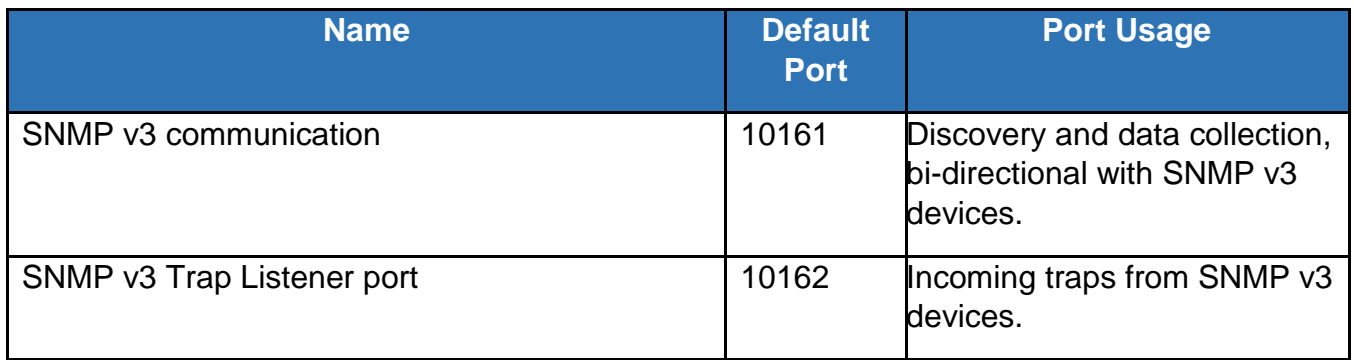

## Performing the Procedure

#### Optional Steps

- If desired, configure SMTP to receive email alerts from the SmartZone DCIM Software Platform. The instructions for this optional feature are found in Technical Reference 65 – SmartZone DCIM SMTP Setup.
- If desired, configure the syslog feature. The instructions for this optional feature are found in Technical Reference 50 – Configuring the Syslog Feature.

**Note**: If you choose to configure these optional features, you will need to restart the SmartZone DCIM Application Server.